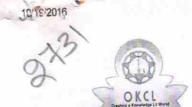

## eVidyalaya Half Yearly Report

Department of School & Mass Education, Govt. of Odisha

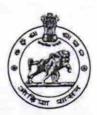

| DISE :                                                  | : KALIMEGHI JAGILIPADAR HIGH S  District : GANJAM | Block :<br>BEGUNIAPADA |
|---------------------------------------------------------|---------------------------------------------------|------------------------|
| eport Create Date : 0                                   | 000-00-00 00:00:00 (17869)                        |                        |
|                                                         |                                                   |                        |
|                                                         | general_info                                      |                        |
| Half Yearly Report No                                   |                                                   | 5                      |
| Half Yearly Phase                                       |                                                   | 1                      |
| Implementing Partner                                    |                                                   | IL&FS ETS              |
| Half Yearly Period from                                 |                                                   | 04/02/2016             |
| » Half Yearly P                                         |                                                   | 10/01/2016             |
| School Coordinator Name                                 |                                                   | TRIPATI<br>PRASAD      |
| // Octroor Goo.                                         |                                                   | SATAPATHY              |
|                                                         | Leaves taken for the following                    | ng Month               |
| 1 M M                                                   |                                                   | April                  |
| » Leave Montl                                           |                                                   | 0                      |
| » Leave Days1                                           |                                                   | May                    |
| » Leave Month 2                                         |                                                   | 0                      |
| » Leave Days2                                           |                                                   | June                   |
| » Leave Month 3                                         |                                                   | 0                      |
| » Leave Days3                                           |                                                   | July                   |
| » Leave Month 4                                         |                                                   | 0                      |
| » Leave Days4                                           |                                                   | August                 |
| » Leave Month 5                                         |                                                   | 0                      |
| » Leave Days5                                           |                                                   | September              |
| » Leave Month 6                                         |                                                   | 0                      |
| » Leave Days6                                           |                                                   | October                |
| <ul><li>» Leave Month 7</li><li>» Leave Days7</li></ul> |                                                   | 0                      |
| » Leave Day                                             | Equipment Downtime                                | Details                |
| » Equipment are in working condition?                   |                                                   | Yes                    |
| » Downtime > 4 Working Days                             |                                                   | No                     |
| » Action after                                          | er 4 working days are over for Equipme            | ent                    |
| » Action and                                            | Training Details                                  | S                      |
|                                                         |                                                   | Yes                    |
| » Refresher                                             | training Conducted                                | 06/04/2016             |
| » Refresher                                             | training Conducted Date                           |                        |
| » If No; Dat                                            | e for next month  Educational content             | Details                |

| Yes              |
|------------------|
| Yes              |
| Yes              |
| Yes              |
| Yes              |
| Yes              |
|                  |
| YES              |
| 1                |
| Yes              |
| 2540             |
| Yes              |
| 1                |
| Yes              |
| 1                |
| Yes              |
| 25               |
| Yes              |
| 06               |
| Yes              |
| Yes              |
|                  |
| Meter Reading    |
| 640              |
| 725              |
| ails             |
| No               |
|                  |
| t                |
| No               |
|                  |
|                  |
| 70               |
| 70               |
| 141              |
| 141              |
| as been utilized |
| April            |
| 25               |
| /.1              |
|                  |
| May              |
|                  |
|                  |

| eVidyalaya-Half-Yearly-Report             |               |
|-------------------------------------------|---------------|
| » Month-4                                 | July          |
| » Hours4                                  | 60            |
| » Month-5                                 | August<br>60  |
| Hours5                                    |               |
| » Month-6                                 | September     |
| » Hours6                                  | 60<br>October |
| » Month-7                                 |               |
| » Hours7                                  | 03            |
| Server & Node Downtime details            |               |
| » Server Downtime Complaint logged date1  |               |
| » Server Downtime Complaint Closure date1 |               |
| » Server Downtime Complaint logged date2  |               |
| » Server Downtime Complaint Closure date2 |               |
| » Server Downtime Complaint logged date3  |               |
| » Server Downtime Complaint Closure date3 |               |
| » No. of Non-working days in between      | 0             |
| » No. of working days in downtime         | 0             |
| Stand alone PC downtime details           |               |
| » PC downtime Complaint logged date1      |               |
| » PC downtime Complaint Closure date1     |               |
| » PC downtime Complaint logged date2      |               |
| » PC downtime Complaint Closure date2     |               |
| » PC downtime Complaint logged date3      |               |
| » PC downtime Complaint Closure date3     |               |
| » No. of Non-working days in between      | 0             |
| » No. of working days in downtime         | 0             |
| UPS downtime details                      |               |
| » UPS downtime Complaint logged date1     |               |
| » UPS downtime Complaint Closure date1    |               |
| LIDC downtime Complaint logged date?      |               |
| » UPS downtime Complaint Closure date2    |               |
| » UPS downtime Complaint logged date3     |               |
| » UPS downtime Complaint Closure date3    |               |
| » No. of Non-working days in between      | 0             |
| » No. of working days in downtime         | 0             |
| Genset downtime details                   |               |
| » UPS downtime Complaint logged date1     |               |
| » UPS downtime Complaint Closure date1    |               |
| » UPS downtime Complaint logged date2     |               |
| » UPS downtime Complaint Closure date2    |               |
| » UPS downtime Complaint logged date3     |               |
| » UPS downtime Complaint Closure date3    |               |
| » No. of Non-working days in between      | 0             |
| » No. of working days in downtime         | 0             |

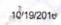

## Integrated Computer Projector downtime details

| » Projector downtime Complaint logged date1                                                                                                    | *************************************** |
|----------------------------------------------------------------------------------------------------|-----------------------------------------|
| » Projector downtime Complaint logged date1                                                                                                    |                                         |
| » Projector downtime Complaint logged date2                                                                                                    |                                         |
| » Projector downtime Complaint Closure date2                                                                                                    |                                         |
| » Projector downtime Complaint logged date3                                                                                                    |                                         |
| » Projector downtime Complaint Closure date3                                                                                                    |                                         |
| » No. of Non-working days in between                                                                                                    | 0                                       |
| » No. of working days in downtime                                                                                                    | 0                                       |
| Printer downtime details                                                                                                    |                                         |
| » Printer downtime Complaint logged date1                                                                                                    | 1                                       |
| » Printer downtime Complaint Closure date1                                                                                                    | ************************                |
| » Printer downtime Complaint logged date2                                                                                                    | ***********************                 |
| » Printer downtime Complaint Closure date2                                                                                                    | *************************************** |
| » Printer downtime Complaint logged date3                                                                                                    |                                         |
| » Printer downtime Complaint Closure date3                                                                                                    |                                         |
| » No. of Non-working days in between                                                                                                    | 0                                       |
| » No. of working days in downtime                                                                                                    | 0                                       |
| Interactive White Board (IWB) down                                                                                                    | time details                            |
| » IWB downtime Complaint logged date1                                                                                                    |                                         |
| » IWB downtime Complaint Closure date1                                                                                                    |                                         |
| » IWB downtime Complaint logged date2                                                                                                    |                                         |
| » IWB downtime Complaint Closure date2                                                                                                    |                                         |
| » IWB downtime Complaint logged date3                                                                                                    | *************************************** |
| » IWB downtime Complaint Closure date3                                                                                                    |                                         |
| » No. of Non-working days in between                                                                                                    | 0                                       |
| » No. of working days in downtime                                                                                                    | 0                                       |
| Servo stabilizer downtime de                                                                                                    | tails                                   |
| » stabilizer downtime Complaint logged date1                                                                                                    |                                         |
| » stabilizer downtime Complaint Closure date1                                                                                                    | *************************************** |
| » stabilizer downtime Complaint logged date2                                                                                                    |                                         |
| stabilizer downtime Complaint Closure date2                                                                                                    |                                         |
| stabilizer downtime Complaint logged date3                                                                                                    |                                         |
| stabilizer downtime Complaint Closure date3                                                                                                    |                                         |
| No. of Non-working days in between                                                                                                    | 0                                       |
| No. of working days in downtime                                                                                                    | 0                                       |
| Switch, Networking Components and other perip                                                                                                    | heral downtime details                  |
| peripheral downtime Complaint logged date1                                                                                                    |                                         |
| peripheral downtime Complaint Closure date1                                                                                                    |                                         |
| peripheral downtime Complaint logged date2                                                                                                    |                                         |
| » peripheral downtime Complaint Closure date2                                                                                                    |                                         |
| » peripheral downtime Complaint logged date3                                                                                                    |                                         |
| peripheral downtime Complaint Closure date3                                                                                                    |                                         |
| No. of Non-working days in between                                                                                                    | 0                                       |
| a conference to final formula (and also and also also and also also and also also and also also and also also also also and also also also also also also also also |                                         |

ADDASTER O JEO 119/14

Signature of Head (Master / Mistress with Seal Via- Kocala, Ganjan)